## 嘉義縣私立萬能高級工商職業學校

## 105 年度高職優質化補助方案 105-4 技藝深耕多元發揚計畫

## 設 備 標 單

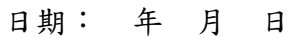

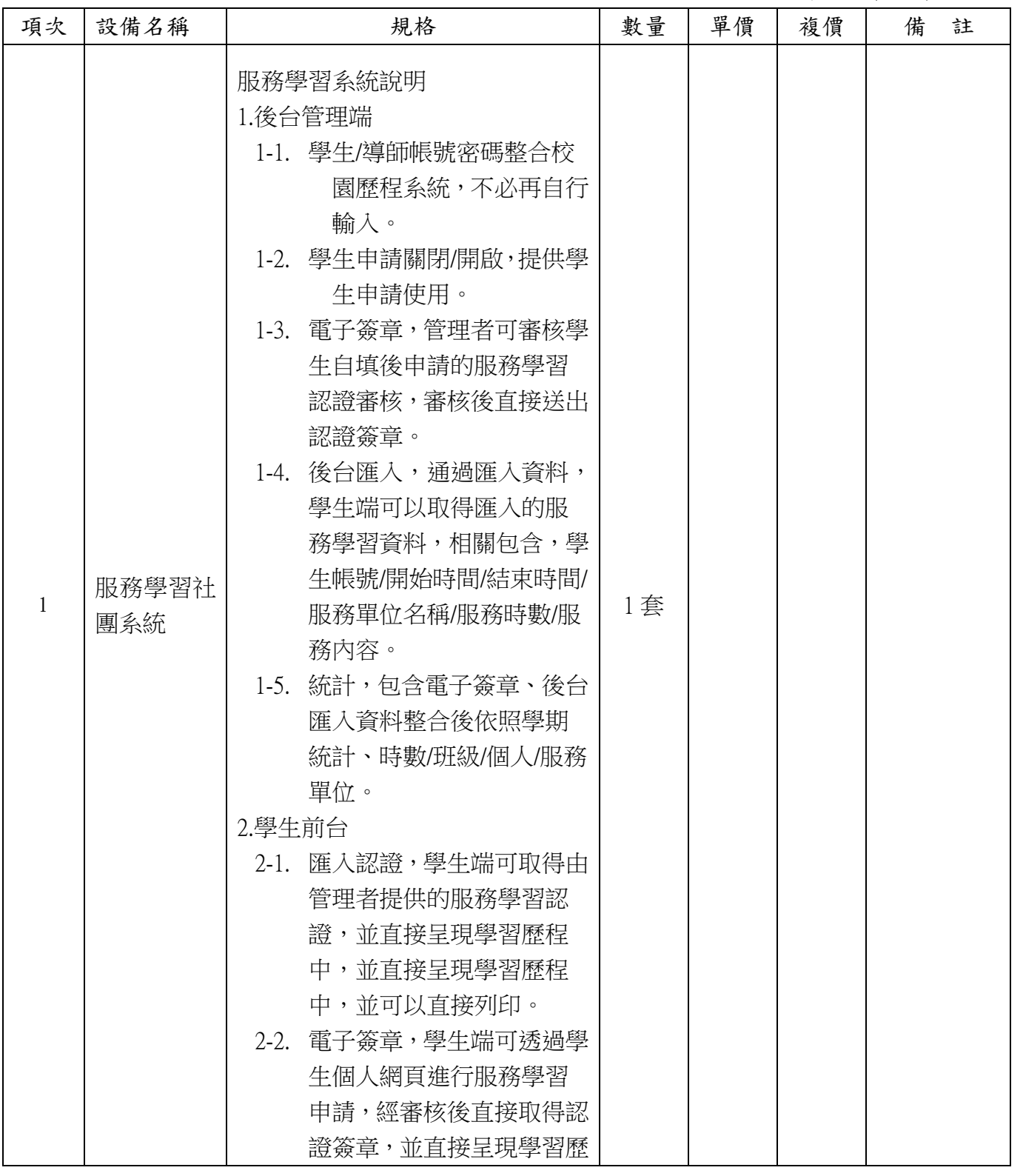

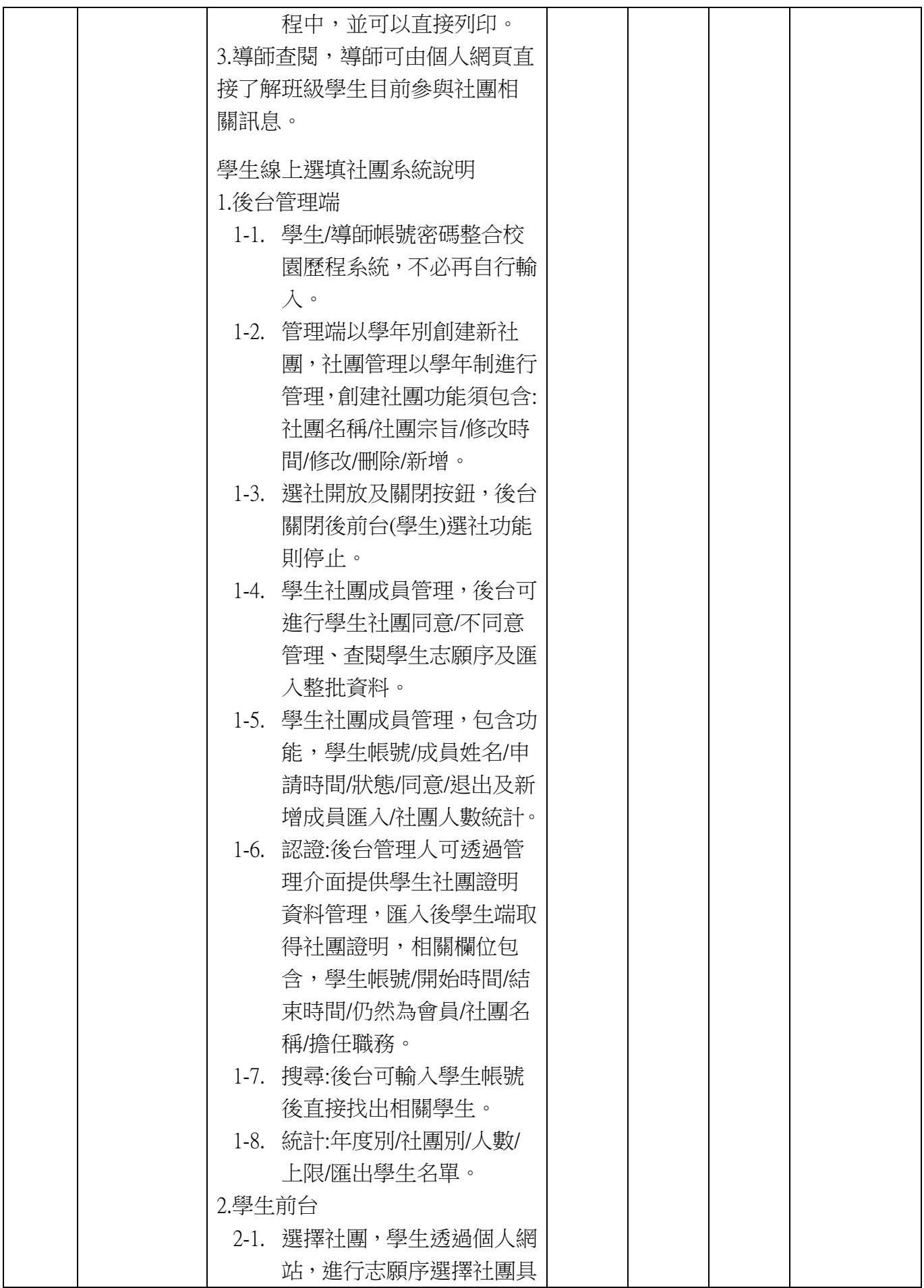

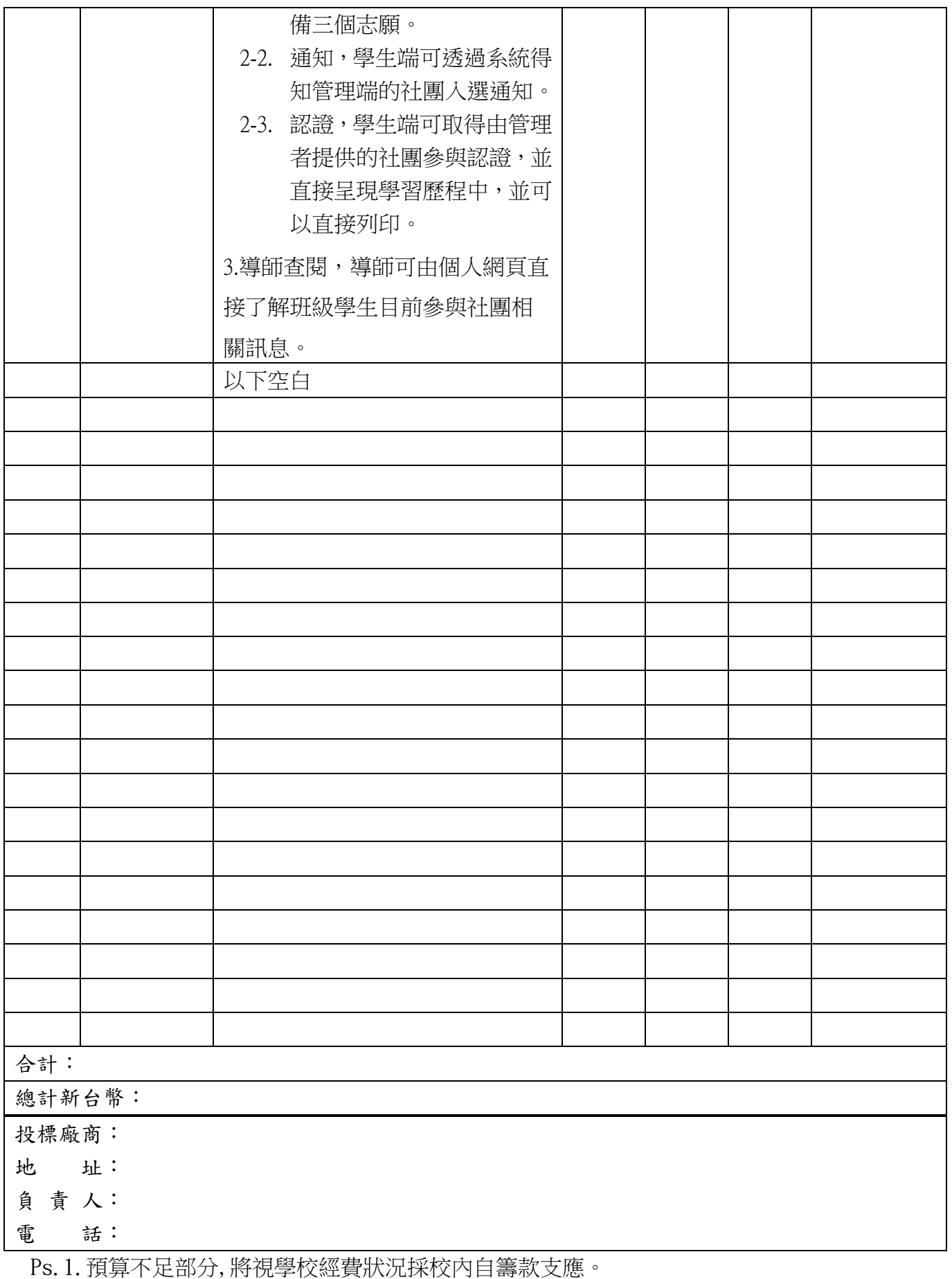

2.標單不明之處請洽本校學務處 曹主任 0926068783 或 05-2687777#311